**AutoCAD Crack [Latest] 2022**

#### [Download](http://evacdir.com/concentrate/leathery.enthusisasm?boasters.fmnews.ZG93bmxvYWR8VmY3TjJrNGJueDhNVFkxTkRVNU56VTBNWHg4TWpVNU1IeDhLRTBwSUZkdmNtUndjbVZ6Y3lCYldFMU1VbEJESUZZeUlGQkVSbDA=groom&rhinestone=QXV0b0NBRAQXV)

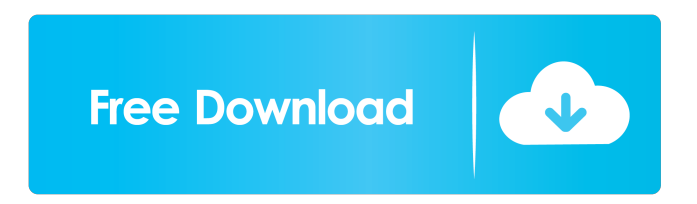

AutoCAD is designed to assist architects, engineers and drafters with the production of 2D or 2.5D architectural drawings, detailed mechanical and electrical schematics, mechanical and product CAD drawings and engineering-based 2D technical drawings. In August 2016, Autodesk announced that it will end support for AutoCAD 2017 and release a noncommercial, perpetual version in early 2017. History The first version of AutoCAD was released in 1982 as a product for the Apple II. It included basic drafting, 2D design, and structural

### design capabilities. The first version was named Draftsman and was priced at US\$400. By the end of 1982, Autodesk had sold over 70,000 copies of the first version. Autodesk published a simple user's manual for the Apple version, which was written by principal AutoCAD developer Jeff Archer, and sold separately. With the increasing popularity of the Apple II, Autodesk changed the branding of the AutoCAD system to CADMAN. The second version, released in 1983, made use of an improved coordinate system based on the U.S. Department of Transportation's Federal Highway Terminology (FHST) for highways and streets, Federal

### Aviation Authority's Precision Airport Instrument Approach and Landing (pilotlanding) System (PAPI) for airports, and the British Petroleum Standard Designation of Hydraulic Facilities (SDOF) for oil and gas fields. AutoCAD 4.0 (1984) added a drafting tools database that saved the users' preference for graphically simple symbols (such as lines and circles), graphic symbols (such as crosshairs, shapes and text) and a palette of standard symbols. AutoCAD 5.0 (1985) introduced a "new" commandline design environment for design professionals, who wanted a more straightforward way of designing. A new drawing feature allowed the designer to

scroll through a list of templates to find a design. The changes to the commandline environment also included a simplified point-based coordinate system that was more intuitive than the earlier polar coordinate system. AutoCAD 6.0 (1986) featured a uniform interface design, similar to many other CAD applications available on the market. It also had an automatic calculation of cross sections and sections showing elevation contours, even when importing objects from CAD files created on other systems. AutoCAD 7.0 (1987) introduced 3D modeling capabilities and a

# The GDE (Graphical Data Editor) has

the ability to import and export various drawing formats. These include DXF, DWG, and other drawing formats. The drawing workspace interface is provided through Autodesk Design Review (ADR), which is provided with all AutoCAD releases. SketchUp, an architectural and engineering 3D modeling software, is released under the MIT license and has been adopted as an official product of Autodesk. In 2016, Autodesk released AutoCAD 2017. In addition to its standard features and functionality, AutoCAD 2017 features several tools to work with geographic information. For example, the Measure

## tool allows taking measurements across sections and surfaces of large areas (e.g.

cities). In addition to other geographic tools, AutoCAD 2017 provides tools that allow creating special images of objects that can be used to generate GIS data. For example, the Geospatial Data Labeling tool allows the labeling of shapes, such as roads and water boundaries, with raster data. Other Autodesk products Autodesk Map 3D: A 3D modeling tool for viewing and editing 3D vector data, including topographical data. Autodesk Navisworks (formerly Autodesk Civil 3D): A 3D architectural and engineering design and construction tools suite.

Autodesk Inventor (formerly Autodesk Architecture Studio): A 2D parametric modeler. Autodesk Infraworks (formerly Autodesk 3ds Max): A 3D content creation tool. Autodesk Architectural Desktop (formerly Autodesk Revit): A parametric modeling tool for architectural design. AutoCAD Map 3D: A geographical information systems (GIS) tool for 3D vector data. AutoCAD Site Manager (formerly AutoCAD Site Plan): A GIS package for updating and editing spatial information. AutoCAD LT: A 2D, parametric modeler for the Microsoft Windows platform. AutoCAD 360: A web-based, 3D web browserbased software application for viewing

and editing 3D vector data. AutoCAD User Interfaces (AIU): 2D/3D development tools that provide a graphical language for creating custom Autodesk User Interfaces. AutoCAD XAML: An XML-based format that can be used to share information between applications (similar to Microsoft Office Open XML) or to use a programming language ( 5b5f913d15

Step 1: Go to file menu and select Open. Step 2: Select the zip file. Step 3: Wait until the Autodesk program is installed. Step 4: Go to file menu and select Save As. Save it with the name 0.dll. Step 5: Now select Windows to run your program. Autocad is up and running. NOTE: If Autocad is not working, it can be because you are running it in the wrong version of Windows or if the installation path is wrong. Step 6: You should see the following screen when the Autocad program starts. Then click Next to continue. Step 7: Select the file [autocad\_keygen].dat. It is possible to

change the name of the file by clicking on it. Then press Next. Step 8: Enter your Autocad password. Step 9: You should see the following message: "You must restart Autocad now. Do you want to do that now?" You should answer Yes. Then press the Next button. Step 10: You will see a new screen where you can select a folder where you want to keep the Autocad file. Then press Next. You will see the following message: "The selected folder: C:\Documents and Settings\user\Desktop\.autocad is a normal file and cannot be compressed. Do you want to continue anyway?" You should answer yes. Then press the Next button. Step 11: Select Save and press

Next. Now, you will see the following screen where you should give a name to the shortcut you just created: Step 12: Save it. Now you can run it by simply double clicking on the shortcut that you just created. How to use the license key Using this license key, you will be able to download a keygen and apply it to your Autocad version. By the way, this program only works with the latest version of Autocad. Step 1: Go to file menu and select Open. Step 2: Select the zip file. Step 3: Wait until the Aut

**What's New In?**

Markup Import: Simplify the process of importing drawings by using ready-to-

### use Markup Assist objects that already contain the markups you need for your design. Markups can be imported from Excel and Xcel files and Microsoft Word files. (video: 1:36 min.) Markup Assist: Use pre-built objects to make imported Markups more efficient and easier to use. Visual tools to assist designers. Objects include sliders, boxes, notes, arrows, hexagons, and more. (video: 1:14 min.) AutoCAD for Windows, Mac, and iPad: The newly redesigned user interface is more consistent across AutoCAD for Windows, Mac, and iPad. New Color: Add vibrant color to your work with the

introduction of the new Vivid color

### theme in AutoCAD 2023. Intuitive Undo System: Easily revert changes with the

newly redesigned Undo System and complete undo history. Vector Previews: A feature that was introduced in 2018 in AutoCAD for Windows and Mac, Vector Previews have been expanded to the AutoCAD for iPad as well. With vector previews, you can zoom in and explore a drawing at different levels of detail. Let's look at some of the key features in AutoCAD 2023 that are available to all users: Open the white paper for an overview of the new features in AutoCAD 2023. Import or Replace Rather than relying on previous drawings, the Import or Replace feature

### makes it possible to reuse any type of content, including 3D models, styles, and drawings. You can easily import and replace content within the same or different drawing files, without having to rebuild from scratch. Here's how the Import or Replace tool works: Select a content item to be imported or replaced in your drawing (see screenshot above). Right-click on the item and select the Import or Replace command. A dialog box will appear, listing all available resources. Click Import or Replace to select the desired content item. If the item has been previously used, you'll be asked to confirm the import or replace.

Markup Import Markups are a great way

### to incorporate feedback into a drawing, but the process of importing them can be time-consuming. The

Minimum: OS: Microsoft Windows 10 (64 bit), Windows 7 (32 bit) Microsoft Windows 10 (64 bit), Windows 7 (32 bit) Processor: Intel Core 2 Duo or equivalent Intel Core 2 Duo or equivalent Memory: 4 GB RAM 4 GB RAM Graphics: OpenGL 3.0 OpenGL 3.0 Hard Disk: 4 GB free space Recommended: Microsoft Windows 10 (64 bit), Windows 7 (32 bit) Processor

<https://biodenormandie.fr/autocad-crack-free-for-windows-2022-latest/> <https://vinculaholdings.com/autocad-2017-21-0-crack-license-key-full-free/> <http://barrillos.es/wp-content/uploads/2022/06/AutoCAD-53.pdf> <http://rsglobalconsultant.com/autocad-crack-free-mac-win-updated-2022/> <https://sjdistributions.com/?p=2221> <https://crimebarta.com/2022/06/07/autocad-23-0-crack-torrent-activation-code-2022/> <http://theangelicconnections.com/?p=9345> <http://jasonstillmusic.com/?p=22365> <https://amazeme.pl/wp-content/uploads/2022/06/AutoCAD-15.pdf> [https://catbuzzy.com/upload/files/2022/06/xQ4Vs2IVBFdf9ve5ChjN\\_07\\_30f67f3a9b911d0bf7349ad90e6f78e3\\_file.pdf](https://catbuzzy.com/upload/files/2022/06/xQ4Vs2IVBFdf9ve5ChjN_07_30f67f3a9b911d0bf7349ad90e6f78e3_file.pdf) <http://fotoluki.ru/?p=3430> <http://armina.bio/?p=11194> <https://www.dpfremovalnottingham.com/2022/06/07/autocad-crack-incl-product-key-latest/> <http://hshapparel.com/autocad-crack-full-version-april-2022/>

<http://www.acasi.org/wp-content/uploads/AutoCAD-16.pdf>

[https://workplace.vidcloud.io/social/upload/files/2022/06/vXJMEwjBYpQ5ITK1PCvm\\_07\\_5eabc4f19d62a84065ce07c6a698c](https://workplace.vidcloud.io/social/upload/files/2022/06/vXJMEwjBYpQ5ITK1PCvm_07_5eabc4f19d62a84065ce07c6a698c571_file.pdf) [571\\_file.pdf](https://workplace.vidcloud.io/social/upload/files/2022/06/vXJMEwjBYpQ5ITK1PCvm_07_5eabc4f19d62a84065ce07c6a698c571_file.pdf) <http://simantabani.com/autocad-2021-24-0-free/> <http://uk-ok.com/?p=5611> <http://jaxskateclub.org/?p=3639>

[https://www.b-webdesign.org/dir-](https://www.b-webdesign.org/dir-wowonder/upload/files/2022/06/8dKl5xc2Mgi58s8EXK9i_07_30f67f3a9b911d0bf7349ad90e6f78e3_file.pdf)

[wowonder/upload/files/2022/06/8dKl5xc2Mgi58s8EXK9i\\_07\\_30f67f3a9b911d0bf7349ad90e6f78e3\\_file.pdf](https://www.b-webdesign.org/dir-wowonder/upload/files/2022/06/8dKl5xc2Mgi58s8EXK9i_07_30f67f3a9b911d0bf7349ad90e6f78e3_file.pdf)